# **OUTLOOK** NIVEAU BASE

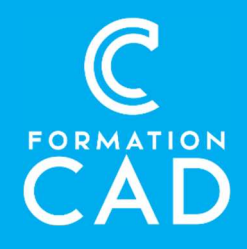

#### Durée : une journée

#### Prérequis :

- Connaissance de l'environnement Windows.

- Avoir accès à un ordinateur et à Microsoft Outlook (versions 2013, 2016 ou OFFICE 365).

#### Moyens pédagogiques :

- Formation en distanciel
- 
- Démonstration<br>- Supports de formation inclus

### PROGRAMME:

## Organisation d'Outlook

- Programmer les affichages Outlook selon notre besoin
- Gérer les groupes et les dossiers
- Classement efficace des éléments d'Outlook
- Importer et exporter des contacts, messages, calendrier et notes
- Mise en forme conditionnelle pour mieux visualiser les courriels importants
- Impression et mise en page des éléments **Outlook**

## Courrier électronique

- Gestion des messages entrants et sortants et les classer dans des dossiers
- Insérer et enregistrer les pièces jointes
- Créer une signature
- Créer des modèles de message
- Utiliser et gérer la fonction de recherche
- Traiter la fenêtre de rappel
- Gérer le courrier indésirable et créer des règles

#### Compétences acquises à l'issue de la formation :

- Acquérir les outils pour une meilleure gestion du temps.
- Communiquer et gérer efficacement sa messagerie.
- Afficher et gérer ses réunions, ses rendez-vous et ses tâches.

Attestation : oui

## Gestion du calendrier et des tâches

- Créer un rendez-vous, une tâche
- Configurer un événement périodique
- Planifier une réunion avec une ou plusieurs personnes et en faire le suivi
- Affecter une tâche à une ou plusieurs personnes
- Accepter ou refuser une invitation, une tâche
- Classer les rendez-vous par couleur
- Partage de calendrier(s)

## Gestion des contacts

- Ajouter un contact à partir d'un courriel
- Créer et classer les contacts
- Créer un groupe de contacts (liste de distribution)
- Classer par couleur

## Gestion du journal et des notes

- Configurer le journal Outlook
- Créer, modifier et supprimer une note, une entrée au journal

## **OUTLOOK** NIVEAU BASE

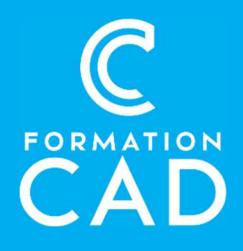

Conserver un suivi des activités

## Gestionnaire d'absence

- Gérer les courriels entrant en cas d'absence
- Rediriger les courriels importants

## QUESTIONS/RÉPONSES

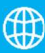

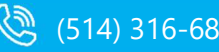

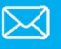